# Virtueller Campus der Uni Bamberg: ein übergreifendes eLearning-System auf Basis von Moodle

Andreas Henrich<sup>+</sup> Otto-Friedrich-Universität Bamberg Otto-Friedrich-Universität Bamberg Lehrstuhl Medieninformatik Feldkirchenstraße 21 96052 Bamberg Sven-Uwe Wolf<sup>++</sup> Lehrstuhl Medieninformatik Feldkirchenstraße 21 96052 Bamberg

#### **Zusammenfassung**

Der vorliegende Beitrag beschreibt den Virtuellen Campus der Otto-Friedrich-Universität Bamberg<sup>1</sup>. Dieses auf dem Open-Source "course management systems" Moodle basierende System dient an der Universität als "enabling technology" für die breitere Nutzung der Möglichkeiten des eLearning und berücksichtigt die finanziellen und organisatorischen Rahmenbedingungen. Im vorliegenden Beitrag beschreiben wir das Einführungs- und Betriebskonzept sowie die Anforderungen und Problemstellen. Schließlich werden Nutzungsstatistiken präsentiert und die Integration des Virtuellen Campus in die sonstige Systemlandschaft der Universität beschrieben.

## **1 Einleitung und Motivation**

Im Bereich des eLearning [NHH<sup>+</sup>03] ist aus unserer Sicht nach fruchtbaren Jahren der Forschung und Entwicklung nun eine Phase gekommen, in der auf Basis existierender Lern-Management-Systeme (LMS) mit vertretbarem Aufwand funktionierende Basissysteme zur Unterstützung des "eLearning" für den breiten Einsatz an einer Hochschule umgesetzt werden können [MHH05,BHM04]. An der Universität Bamberg haben wir daher basierend auf den Erfahrungen des Lehrstuhls Medieninformatik im Januar 2006 den Virtuellen Campus (VC) auf Basis des Open-Source "course management systems" Moodle<sup>2</sup> [Ger06] umgesetzt. Schon im ersten Semester des operativen Einsatzes arbeitet das System sehr erfolgreich. Ca. ein Viertel der Lehrstühle und Professuren der Universität nutzen das System mit über 200 Kursen und über 2400 aktiven Teilnehmern.

Der Aufwand, der für die Einführung getrieben wurde, ist dabei denkbar gering: Das System läuft auf einem einfachen Linux-Server, der von einem Lehr-

<sup>\*</sup> andreas.henrich@wiai.uni-bamberg.de

<sup>&</sup>lt;sup>++</sup> sven-uwe.wolf@wiai.uni-bamberg.de

 $\frac{1}{2}$  http://vc.uni-bamberg.de/moodle/

 $2$  http://moodle.org/

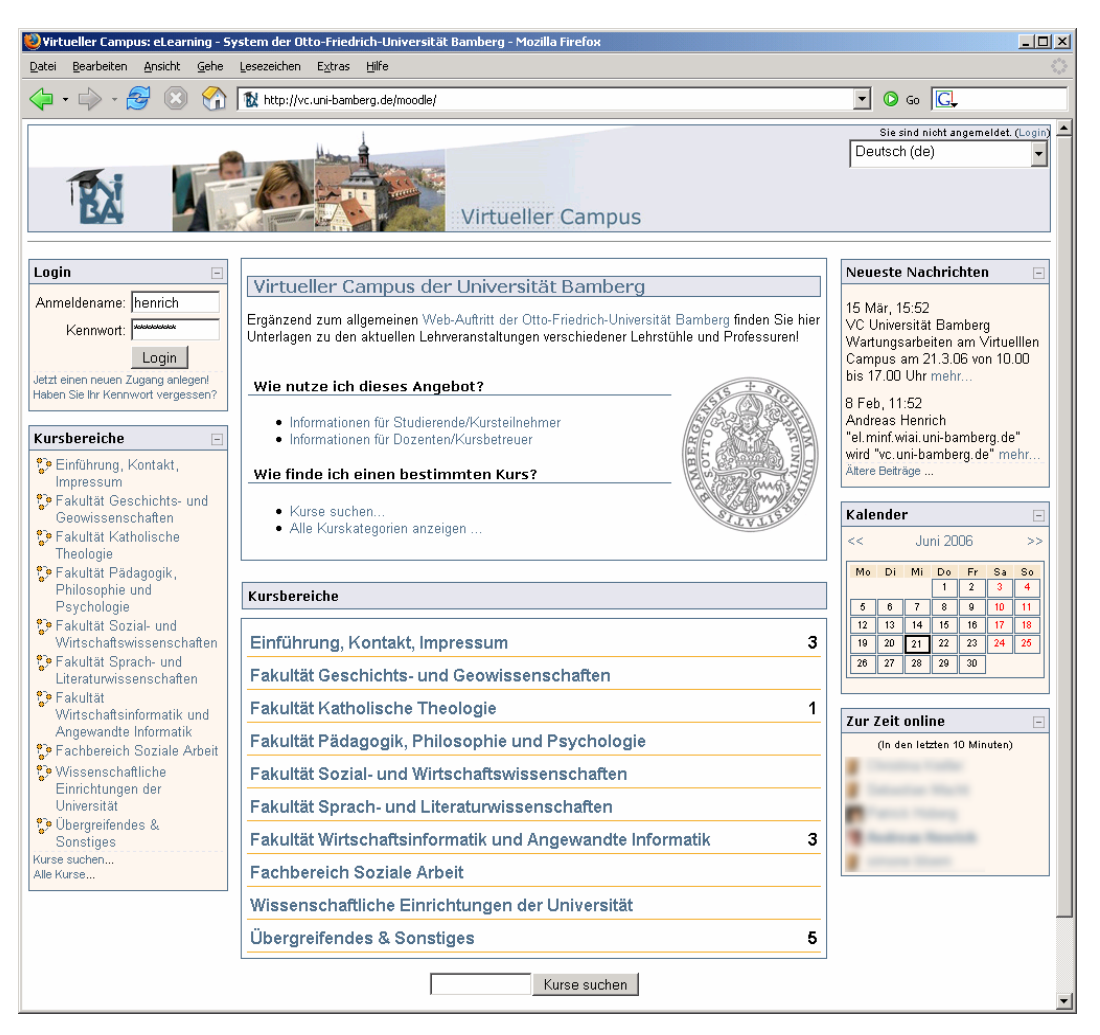

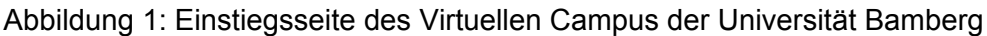

stuhl in Kooperation mit dem Rechenzentrum betrieben wird. Für Administration und Nutzerbetreuung ist ein Mitarbeiter auf einer halben Stelle zuständig.

Das Konzept setzt bewusst auf einige durch die finanziellen Rahmenbedingungen und die Zielsetzung, eLearning in die Breite zu tragen, motivierte Grundprinzipien:

- Einsatz eines bewährten Open-Source-LMS
- Am LMS werden bewusst nur minimale Anpassungen vorgenommen
- Die Auswahl des Systems erfolgte primär auch unter dem Aspekt der einfachen Nutzung für Kursbetreuer und Studierende
- Mit dem System wird aus Sicht der Betreiber kein didaktisches Konzept vorgegeben; die Nutzung reicht daher von der Bereitstellung von Skripten und Foren bis hin zu umfangreichen eLearning-Kursen unter Nutzung zahlreicher von Moodle bereitgestellter Module (z.B. Selbsttests)
- Fokussierung der verfügbaren Personalkapazität auf Systemadministration und Benutzersupport; keine Entwicklung spezieller Funktionalitäten

Das Konzept kann aus unserer Sicht als Beispiel für eine pragmatische Umsetzung eines eLearning-Konzeptes an einer Hochschule dienen, wobei das Augenmerk auf einem guten Kosten/Nutzen-Verhältnis und einer Unterstützung der Dozenten und Studierenden in der Breite liegt. Der VC wird dabei als "enabling technology" für die breitere Nutzung der Möglichkeiten des eLearning gesehen. In diesem Zusammenhang verwenden wir den Begriff eLearning sehr allgemein. Er deckt in unserem Sprachgebrauch die Nutzung von Foren und die Bereitstellung von Skripten in Dateiform ebenso ab, wie umfangreiche Selbstlernumgebungen und kooperative, netzgestützte Seminare oder Praktika.

Im vorliegenden Beitrag beschreiben wir das Einführungs- und Betriebskonzept. Ferner präsentieren wir Statistiken zur Nutzung des Systems, die Anforderungen und Problemstellen deutlich machen. Schließlich wird die Integration des Virtuellen Campus in die sonstige Systemlandschaft (Web-Auftritt, Informationssystem UnivIS, Prüfungsverwaltungssystem FlexNow, …) beschrieben.

## **2 Ausgangssituation und Rahmenbedingungen**

Ausgangspunkt der Überlegungen zum Virtuellen Campus war die Neugestaltung des Web-Auftritts der Universität. Der Status vor dieser Neugestaltung war durch folgende Aspekte gekennzeichnet:

- Die Webseiten der einzelnen Organisationseinheiten wurden mit Hilfe einer eigenen auf Word-Makros basierenden "Autorenumgebung" erstellt und per FTP auf einen Web-Server geladen. Die "Autorenumgebung" diente dabei insbesondere der automatischen Erzeugung der Navigationsstruktur und der einheitlichen Gestaltung. Dabei konnten die vorgegebenen Word-Makros auch beliebig umgangen werden. Hieraus ergab sich letztlich ein heterogener Web-Auftritt, dessen Pflege zunehmend Probleme bereitete.
- Die technische Basis des Web-Auftritts erlaubte es den einzelnen Lehrstühlen Ihre Vorlesungsunterlagen in (per .htaccess-Datei) geschützten Bereichen auf dem Web-Server abzulegen. Diese Möglichkeit wurde von einigen Lehrstühlen genutzt. Andere Lehrstühle betrieben eigene Web-Server und nutzten diese auch zur Ablage von Lehrunterlagen.
- Einige wenige Lehrstühle betrieben eigene Lern-Management-Systeme oder Forensysteme zur Unterstützung der Lehre.

In der skizzierten Situation wurde der bestehende Web-Auftritt durch ein System auf Basis eines Content-Management-Systems (Typo3<sup>3</sup> [AFH06] im konkreten Fall) abgelöst. Hierdurch kam sehr schnell die Frage auf, wie die bisher in geschützten Bereichen abgelegten Lehrmaterialien (zu großen Teilen PDF-Dateien) im neuen System angeboten werden könnten. Natürlich hätte man entsprechende Möglichkeiten im Typo3-System schaffen können. Dies erschien aber aus verschiedenen Gründen nicht sinnvoll:

 $3$  http://typo3.org/

- Nach unserer Einschätzung bietet das Typo3-System keine sinnvolle Basis für eine umfassende Unterstützung in der Lehre. Spezialisierte Lern-Management-Systeme stellen hier bessere Lösungen bereit. Aus diesem Grund wäre eine Verlagerung der Lehrmaterialen auf das Typo3-System der falsche Schritt gewesen.
- Hinzu kommt, dass man den Nutzern Systemwechsel mit den damit verbundenen Migrationsaufwänden nicht zu häufig zumuten darf. Durch eine Umstellung der Materialen von der alten Lösung in das Typo3-System wäre die Bereitschaft zu einer erneuten Umstellung in der Folgezeit sicher gesenkt worden.

Aus diesem Grund wurde beschlossen, recht kurzfristig ein spezielles System für die Lehrunterstützung als Ergänzung zum klassischen Web-Auftritt anzubieten. Der Parallelbetrieb eines Webauftritts mit Typo3 und eines Virtuellen Campus auf der Basis von Moodle erschien dabei sinnvoll, weil die jeweiligen Systeme für ihren Aufgabenbereich optimiert sind. Der Versuch, mit einem System beide Funktionsbereiche abdecken zu wollen, erscheint aus unserer Sicht in der heutigen Situation nicht sinnvoll, zumal das äußere Erscheinungsbild der beiden Systeme ja problemlos angeglichen werden kann. Wichtig für uns war dabei den Dozenten einen unmittelbaren Übergang vom Altsystem auf den Virtuellen Campus zu ermöglichen um eine Doppelumstellung "alter Webauftritt  $\rightarrow$  Typo3  $\rightarrow$  Moodle" zu vermeiden.

Für die Bereitstellung des Virtuellen Campus standen dabei nur in sehr begrenztem Umfang Ressourcen zur Verfügung. Auch die organisatorische Zuordnung war zunächst unklar, da der Einsatz und der Betrieb eines Lern-Management-Systems technische, didaktische und medienbezogene Aspekte aufweist. Hier wurde für eine Übergangszeit eine gemeinsame Zuständigkeit des Rechenzentrums und des Lehrstuhls für Medieninformatik vereinbart. Die langfristige Zuordnung wird im Rahmen der grundsätzlichen Organisation der medientechnischen und didaktischen Dienste zu klären sein.

## **3 Konzeption des Virtuellen Campus**

## **3.1 Auswahl des Basissystems**

In den vergangenen Jahren wurde eine Vielzahl von Lern-Management-Systemen (LMS) entwickelt. Der Prozess war dabei typisch für ein sich entwickelndes Gebiet. Zunächst wurden an verschiedenen Stellen zahlreiche verschiedene Systeme als Forschungsprojekte entwickelt und häufig auch in einen lokalen operativen Betrieb überführt. In letzter Zeit hat sich aber eine Konvergenz der Systeme und eine "Bereinigung" des Marktes ergeben. Natürlich unterscheiden sich LMS wie ILIAS<sup>4</sup>, Moodle<sup>5</sup>, CLIX<sup>6</sup> oder W3L<sup>7</sup> (um nur einige wenige zu

<sup>4</sup> http://www.ilias.de/

<sup>5</sup> http://moodle.org/

 $6$  http://www.im-c.de/

 $7$  http://www.w3l.de/

nennen<sup>8</sup>) nach wie vor, aber gewisse Grundfunktionalitäten haben sich etabliert und gewisse Typen von LMS haben sich herausgebildet.

Für die Auswahl eines LMS sind dabei verschiedene Kriterien wichtig:

- **Funktionalität**
- Benutzbarkeit ("ease of use")
- Wartungs- und Anpassungsaufwand
- Kosten
- Stabilität / Reife
- **Skalierbarkeit**
- "lebendige Community"

Für die Gewichtung dieser Kriterien ist die Zielsetzung des geplanten Systems von zentraler Bedeutung. In unserem Fall war wegen des beabsichtigten universitätsweiten Einsatzes eine breite Basisfunktionalität erforderlich. Es konnte aber nicht das Ziel sein, alle speziellen Anforderungen erfüllen zu können. Es wird bei einem universitätsweiten Einsatz immer gewisse Spezialanforderungen geben, die nicht von einem Standardsystem abgedeckt sind. In diesen Fällen müssen dann vereinzelt spezialisierte Systeme eingesetzt werden, deren Betrieb von denjenigen, die die speziellen Anforderungen haben, zu organisierten ist.

Die Benutzbarkeit stand dagegen ebenso wie ein geringer Wartungs- und Anpassungsaufwand an zentraler Stelle. Bei der Benutzbarkeit sind hier auch die verschiedenen Zielgruppen zu sehen: Studierende, Kursbetreuer, Systemadministratoren. Unter den Aspekten *breite Nutzung* und *geringe Ressourcen für Betrieb und Wartung* muss die Benutzbarkeit für alle Zielgruppen ein wesentliches Kriterium bei der Systemauswahl sein.

Im Hinblick auf die Kosten ergab sich in unserem Fall eine deutliche Präferenz für eine Open-Source-Lösung, obwohl hier natürlich eine Betrachtung aller Aufwände nötig ist. Wesentlich waren für uns auch die Kriterien der Stabilität und der Reife des Systems, da ein unmittelbarer Einsatz im größeren Maßstab beabsichtigt war. Aus diesem Grund war auch die Skalierbarkeit für Nutzerzahlen im Bereich von 10.000 Nutzern und im Hinblick auf die Nutzung in verschiedenen Fakultäten und Fächern wichtig.

Schließlich erscheint uns eine "lebendige Community" sehr hilfreich, die im Fall eines Open-Source-Systems einerseits die Weiterentwicklung des Systems sicherstellt bzw. wahrscheinlich erscheinen lässt. Andererseits können z.B. lebendige Foren bei der Suche nach Problemlösungen nützlich sein.

Wir haben in Kenntnis dieser Kriterien nicht selbst einen umfassenden Vergleich von LMS vorgenommen, sondern auf Basis verschiedener existierender Studien (vgl. z.B. [BHM05], [GrLi05], [MM04], [Cat04]) eine Sichtung im Hinblick auf unsere Anforderungen durchgeführt. Dabei erwies sich Moodle als ein für unsere Zwecke sehr gut geeignetes System.

<sup>&</sup>lt;sup>8</sup> Für einen Überblick siehe z.B. http://de.wikipedia.org/wiki/Learning\_Management\_System oder http://www.edutools.info .

## **3.2 Einführungskonzept**

Da durch die Einführung des neuen Web-Auftritts ein gewisser Zeitdruck entstand, wurde das System zu Beginn des Jahres 2006 mit dem Ziel einer ersten operativen Nutzung im Sommersemester 2006 eingeführt. Dabei konnte auf die Erfahrungen des Lehrstuhls Medieninformatik zurückgegriffen werden, der Moodle bereits seit einem Jahr mit ca. 400 Nutzern operativ für seine Lehrveranstaltungen nutzte.

Da im ersten Halbjahr 2006 noch kein Personal speziell für den Einsatz des LMS zur Verfügung stand, wurde den Dozenten der Hochschule die Möglichkeit der Nutzung mitgeteilt, ein Schulungsangebot konnte aber noch nicht gemacht werden. Stattdessen wurden zwei öffentlich zugängliche Kurse als Hilfestellung eingerichtet: ein Kurs "Informationen für Studierende/Kursteilnehmer" sowie ein Kurs "Informationen für Dozenten/Kursbetreuer". Insbesondere im zweiten Kurs wurde und wird dabei auch intensiv auf andere im Netz verfügbare Informationsquellen zu Moodle verwiesen.

Trotz des sehr geringen Betreuungsangebotes nutzen aktuell bereits ca. 25% der Lehrstühle und Professuren der Universität den Virtuellen Campus zumindest für einzelne Veranstaltungen. Seit kurzem steht nun auch eine halbe Stelle für die Betreuung (Administration und Support) des Virtuellen Campus zur Verfügung. Diese immer noch sehr begrenzte Personalkapazität musste bei der Konzeption berücksichtigt werden. Bei diesen Rahmenbedingungen ist es nicht möglich nennenswerte Anpassungen am System vorzunehmen. So wird Moodle im Prinzip "out of the box" mit nur wenigen kleinen (und natürlich gut dokumentierten) Änderungen eingesetzt. Diese Änderungen betreffen im Wesentlichen Anpassungen des Erscheinungsbildes auf Basis eines Standard-Themes und Anpassungen einiger Systemvariablen.

#### **3.3 Schulungskonzept**

l

Das Schulungskonzept zum Virtuellen Campus wird aktuell auf- und ausgebaut. Dabei stehen wie auch an anderen Stellen die Überlegungen unter dem Primat der knappen Mittel. Tabelle 1 fasst die für die einzelnen Zielgruppen (in den Spalten der Tabelle) einzusetzenden Schulungs- und Unterstützungskanäle (in den Zeilen) zusammen. Hohe Werte bzw. dunkle Grautöne stehen dabei für eine intensive Nutzung der Kanäle für die einzelnen Zielgruppen.

Interessant ist das grobe erwartete Mengengerüst, das jeweils in eckigen Klammern angegeben ist. Die Unterscheidung zwischen "normalen Kursbetreuern" und "fortgeschrittenen Kursbetreuern" ist natürlich etwas holzschnittartig. Grob könnte man sagen, dass ein normaler Kursbetreuer im wesentlichen Dateien bereitstellt und Foren oder Aufgaben nutzt während ein fortgeschrittener Kursbetreuer eine Vielzahl der Aktivitäten, die Moodle unterstützt, auch in seinen Kursen verwendet<sup>9</sup>.

<sup>&</sup>lt;sup>9</sup> Von Moodle werden folgende Aktivitäten unterstützt: Abstimmung, Ressourcen, Aufgaben, Chat, Foren, Glossar, Journale, Lektion, SCORM Pakete, Tests, Wikis, Workshops. Vgl. hierzu die Dokumentation unter http://moodle.org/ oder z.B. [Kri05].

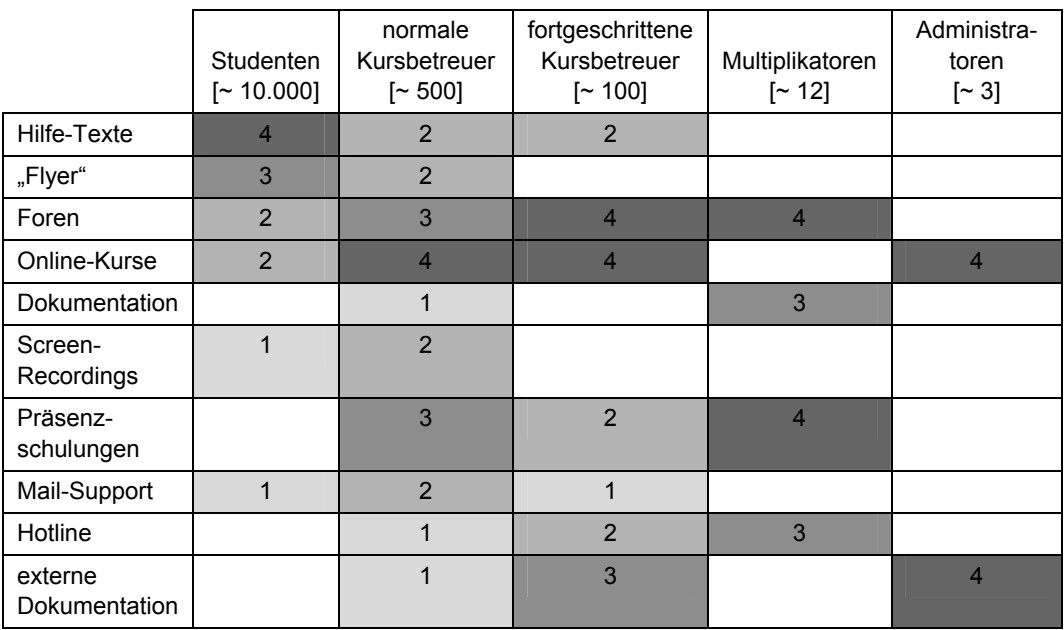

Tabelle 1: Nutzung der Unterstützungskanäle für die verschiedenen Zielgruppen (0 = keine Nutzung bis 4 = intensive Nutzung)

Bei den Multiplikatoren soll es sich um einige wenige Moodle-Spezialisten in den Fakultäten handeln. Diese sollen insbesondere für die Anlage neuer Kurse zuständig sein. Die Notwendigkeit hierzu ergibt sich aus den Rechtestrukturen in Moodle. Moodle unterscheidet fünf Nutzertypen:

- *Administratoren*, die einen Vollzugriff auf alle Kurse haben, das Erscheinungsbild des Systems bearbeiten und insbesondere anderen Benutzern Rechte zuteilen und Kurse anlegen können.
- *Kursersteller*, die ebenfalls neue Kurse anlegen und Kursbetreuer zuordnen können. Dabei ist derzeit keine Einschränkung (z.B. auf den Bereich einer Fakultät) möglich.
- *Kursbetreuer*, die innerhalb eines Kurses die Inhalte administrieren, Lerninhalte erstellen und Teilnehmer zuordnen können. In unserem System können Kursbetreuer auch weitere Kursbetreuer einrichten um die Administratoren und Kursersteller zu entlasten.
- *Teilnehmer* eines Kurses, die die Kursinhalte lesen und z.B. in Foren und bei Aufgaben aktiv mitwirken können.
- *Gäste*, die nur Kurse betreten können, für die ein Gastzugang erlaubt ist.

Das Anlegen von Kursen ist dabei kritisch, weil einerseits pro Semester mehrere hundert Kurse eingerichtet werden müssen und andererseits eine Person, die im System Kurse anlegen kann, über weitgehende Rechte verfügt<sup>10</sup>. Im Moment wird beim Virtuellen Campus das Anlegen von Kursen noch von den Administratoren durchgeführt. Hierfür ist aber mittelfristig ein Konzept von Multiplikatoren vorgesehen, die z.B. für einzelne Fakultäten zuständig sind und bei denen

 $10$  Auf Möglichkeiten der automatischen Kursanlage werden wir in Abschnitt 3.4.3 eingehen.

durch gesonderte Schulung sichergestellt ist, dass keine Probleme durch die fakultätsübergreifenden Rechte entstehen.

Im Hinblick auf die Studierenden haben sich die in Moodle bereits vorhandenen Hilfetexte als sehr nützlich erwiesen. Diesen Texten merkt man in der vorgegebenen deutschen Übersetzung zwar bisweilen an, dass sie auch für den Einsatz an Schulen gedacht sind, dies tut aber ihrer Ausführlichkeit und ihrer Verständlichkeit keinen Abbruch. Daneben ist für die Studierenden die Nutzung von kurzen, informativen PDF-Dokumenten ("Flyern") sinnvoll, da längere Dokumentationen erfahrungsgemäß nicht gelesen werden. Schließlich ist die Klärung von Fragen über ein zentrales Forum nützlich, damit alle von den Antworten profitieren können.

Für die "normalen" Kursbetreuer bietet sich als Unterstützung zunächst der im VC für alle zugängliche Kurs "Informationen für Dozenten/Kursbetreuer" an. Daneben erscheint hier der Einsatz von Foren und einführenden Schulungen zielführend.

Bei den fortgeschrittenen Kursbetreuern treten Foren und die Nutzung "externer" Dokumentationen zu Moodle stärker in den Vordergrund. Dabei ist insbesondere an die Dokumentation auf den moodle.org Webseiten zu denken. Schulungen bleiben hier ein wichtiges Element, können aber sicher nicht alle Details abdecken.

Bei den Multiplikatoren sind aufgrund der geringen Zahl Schulungen sinnvoll. Daneben können die Multiplikatoren mit den Administratoren in Foren einen Wissenspool einrichten. Da es bei den Aufgaben der Multiplikatoren sehr stark um die Einhaltung von "Bamberger Standards" geht, ist hier ein Rückgriff auf externe Dokumentationen wenig sinnvoll.

Die Administratoren schließlich nutzen einen eigenen Online-Kurs zur Wissensbewahrung. Diese Wissensquelle ist für Urlaubs- und Krankheitsvertretungen ebenso bedeutsam wie für die Einarbeitung neuer Administratoren. Daneben nutzen die Administratoren natürlich sehr intensiv externe Dokumentationen.

Ein Mail-Support lässt sich bei Studenten und "normalen" Kursbetreuern nicht ganz vermeiden, weil hier zum Teil Hemmungen bestehen Probleme in Foren zu äußern. Insgesamt soll aber dazu ermuntert werden, Probleme in Foren zu betrachten, da so alle von den Antworten profitieren können.

Eine Hotline kann bei den verfügbaren Personalkapazitäten natürlich nur für spezielle Probleme angeboten werden.

Screen-Recordings erscheinen nützlich um typische Abläufe in einer kompakten und verständlichen Form beschreiben zu können. Sie sind oft verständlicher als ausführliche textuelle Beschreibungen, eignen sich aber primär für Aufgabenstellungen mit einer großen Zahl von Nutzern.

#### **3.4 Integration mit der Softwareumgebung**

Jedes Teilglied in der Informationsversorgung einer Universität muss selbstverständlich die Verflechtungen zu den anderen Systemen berücksichtigen. Einige wesentlich Aspekte hierzu werden im Weiteren betrachtet.

## **3.4.1 Zugangsberechtigung**

Für die Nutzung des Virtuellen Campus wird mit Ausnahme des Gastzugangs eine Benutzerkennung benötigt. In der von uns verwendeten Version 1.5.3 von Moodle stehen hierzu verschiedene Optionen zur Wahl, die aber jeweils nur exklusiv genutzt werden können (eine Parallelnutzung mehrerer Authentifizierungswege ist erst ab Version 1.6 möglich und auch dann nicht ohne Probleme).

Natürlich wäre an dieser Stelle eine Kopplung des Virtuellen Campus an die vom Rechenzentrum betriebene zentrale Nutzerverwaltung (via LDAP) denkbar gewesen. Dagegen sprach aber die Tatsache, dass dann der Zugang zu den einzelnen Inhalten für Außenstehende recht aufwändig geworden wäre. Da der Zugang aber z.B. für Kooperationen mit anderen Universitäten relativ einfach möglich sein sollte, haben wir uns für die Zugangsberechtigung zum Virtuellen Campus über ein Web-Formular und eine entsprechende Bestätigungsmail entschieden. Der Zugang zum Virtuellen Campus ist damit sehr leicht möglich und (abgesehen von Nutzerproblemen mit Firewall-Einstellungen, …) eigentlich ohne Administrationsaufwand.

Wichtig ist hierbei, dass ein Zugang zum Virtuellen Campus noch keinen Zugang zu den einzelnen Kursen bedeutet. Jeder Kursbetreuer kann den Zugang zu seinem Kurs mit Hilfe der Regelungen für den Gästezugang und der Vergabe eines Zugangsschlüssels in verschiedenen Abstufungen selbst einrichten:

- 1. der Kurs ist offen für alle (auch für Personen, die weder am System noch am Kurs angemeldet sind);
- 2. der Kurs ist offen für Personen, die am System angemeldet sind und sich selbst auch bei dem Kurs anmelden,
- 3. der Kurs ist offen für alle Personen, die am System angemeldet sind und sich selbst bei dem Kurs anmelden und hierzu einen vom Kursbetreuer z.B. in seiner Veranstaltung bekannt gegebenen Zugangsschlüssel kennen, oder
- 4. der Betreuer des Kurses trägt alle Teilnehmer selbst ein und hat auf diese Weise die vollständige Kontrolle über den Zugang zu seinem Kurs (aber auch etwas Arbeit).

## **3.4.2 Web-Auftritt**

Die Integration mit dem Web-Auftritt erfolgt im Wesentlichen über eine intensive gegenseitige Verlinkung. Daneben ist an dieser Stelle insbesondere eine klare Aufgabenteilung zwischen beiden Systemen von Bedeutung.

Grob kann man sagen, dass auf dem Web-Auftritt www.uni-bamberg.de neben Informationen zur Organisation und zur Forschung auch die übergreifenden Informationen zu Studium und Lehre verwaltet werden, die für Studierende und Studieninteressenten allgemein von Bedeutung sind. Hierzu gehören z.B. Modulbeschreibungen, Studienpläne oder Ähnliches.

Auf dem Virtuellen Campus vc.uni-bamberg.de sollen dagegen für die einzelnen "Lehrveranstaltungsdurchführungen" Kurse angelegt werden. Also z.B. ein Kurs zu Veranstaltung X im Sommersemester 2006, in dem z.B. Foren, Skripte und Aufgabenblätter zu dieser Veranstaltung bereitgestellt werden. Da sich Inhalte und Fragen zur Veranstaltung X auch dann, wenn diese unter gleichem Titel in

jedem Sommer angeboten wird, ändern werden, ist es sinnvoll hier für jedes Sommersemester einen eigenen Kurs zu haben.

Schließlich gibt es in Moodle die Möglichkeit in Metakursen z.B. Foren für alle Teilnehmer mehrerer Veranstaltungen anzulegen. Dies ist unter anderem sinnvoll, um ein Forum zu haben, über das ein Lehrstuhl alle Teilnehmer aller seiner Veranstaltungen erreichen kann. Inhaltlich besteht hier ein gewisses "Konfliktpotential" mit dem Bereich Studium auf www.uni-bamberg.de. Man muss dabei immer im Blick haben, dass auf www.uni-bamberg.de ein informatives Angebot für Studieninteressenten gegeben sein soll. vc.uni-bamberg.de richtet sich dagegen mit konkreten Informationen zu den einzelnen Lehrveranstaltungen an die aktuellen Teilnehmer der Lehrveranstaltungen.

#### **3.4.3 Universitätsinformationssystem**

Wie viele andere Hochschulen betreibt die Universität Bamberg seit vielen Jahren ein WWW-basiertes Informationssystem, im konkreten Fall auf Basis von UnivIS<sup>11</sup>. In diesem System werden Informationen aus Forschung und Lehre (Vorlesungen, Personen, Raumdaten, Veranstaltungen, Forschungsprojekte, Publikationen, ...) mit ihren "Stammdaten" verwaltet. Die Informationen können in einer Vielzahl von Verzeichnisarten (z.B. individuelle Stundenpläne, Raumbelegungspläne, Veranstaltungskalender, Forschungsberichte, Publikationsverzeichnisse) mit flexiblen Abfragemöglichkeiten (z.B. Telefon- und E-Mail-Verzeichnis, kommentiertes Vorlesungsverzeichnis) abgerufen werden.

Da zu jeder Lehrveranstaltung in UnivIS ein Link zu einer Webseite verwaltet werden kann ist es technisch kein Problem hier einen Link auf den entsprechenden Kurs im Virtuellen Campus zu hinterlegen. Solange diese Verbindung allerdings manuell gepflegt werden muss besteht ein hohes Risiko für fehlende oder fehlerhafte Links.

In einem weiteren Schritt wäre daher an dieser Stelle eine bessere Integration wünschenswert. Da Lehrveranstaltungen zunächst im UnivIS erfasst werden<sup>12</sup> liegt es nahe, bei dieser Erfassung die Möglichkeit vorzusehen, dass an dieser Stelle bereits für die Lehrveranstaltung ein Kurs im Virtuellen Campus angefordert werden kann. Die entsprechenden Kurse im Virtuellen Campus könnten dann automatisch erzeugt und im UnivIS korrekt verlinkt werden. Damit würde für diese Kurse der manuelle Aufwand zur Kurserstellung in Moodle ebenso entfallen wie der Aufwand zur Pflege der Verlinkung.

#### **3.4.4 Prüfungsverwaltungssystem**

Zur Prüfungsverwaltung wird an der Universität Bamberg das System FlexNow<sup>13</sup> eingesetzt. Eine Integration mit dem Virtuellen Campus wäre hier in verschiedenen Richtungen denkbar.

 $11$  http://www.univis.de/

<sup>&</sup>lt;sup>12</sup> Die Ersterfassung von Lehrveranstaltungen erfolgt an der Universität Bamberg allerdings nur zum Teil im UnivIS. Für einen Teil der Lehrveranstaltungen erfolgt die Ersterfassung im Prüfungsverwaltungssystem FlexNow. Hierauf werden wir im nächsten Abschnitt eingehen.

<sup>13</sup> http://flexnow.uni-bamberg.de/

Zunächst werden zahlreiche Lehrveranstaltungen in Bamberg aus Gründen des organisatorischen Ablaufs nicht im UnivIS sondern in FlexNow erstmalig erfasst. Später erfolgt dann ggf. ein Export der Daten nach UnivIS. An dieser Stelle wäre natürlich für FlexNow analog zur im vorherigen Abschnitt für UnivIS beschriebenen Anforderung von Kursen im Virtuellen Campus eine entsprechende Funktionalität sinnvoll.

Während die Kursanforderung und die Stammdatenpflege im FlexNow die Kursbetreuer betreffen, wäre für die Kursteilnehmer eine Funktion zur Prüfungsanmeldung im Virtuellen Campus denkbar. Dabei ist zu beachten, dass eigentlich die Hemmschwelle zur Nutzung des Virtuellen Campus möglichst gering gehalten werden soll. Die allgemeine Aussage, dass eine Anmeldung zu einem Kurs im Virtuellen Campus nichts mit der Prüfungsanmeldung im FlexNow zu tun hat war hier eher hilfreich. Von daher erscheint hier eine klare Trennung der beiden Systeme durchaus sinnvoll.

### **3.4.5 Intranet**

An der Universität werden im Web-Auftritt verschiedene Intranet-Funktionalitäten benötigt, um den öffentlichen Zugang zu Daten und Dokumenten einzuschränken. In gewisser Weise wurde die Notwendigkeit des Virtuellen Campus ja gerade auch aus dieser Perspektive motiviert.

Aktuell hat sich im Hinblick auf das (nicht auf die Lehre bezogene) Intranet nun folgende Praxis herausgebildet: Auf dem Web-Auftritt der Universität wurde die Möglichkeit geschaffen, einzelne Teilbereiche so einzurichten, dass Sie nur von Rechnern aus dem Universitätsnetz zugreifbar sind 14. Bereiche, die einer weiteren Einschränkung des Nutzerkreises bedürfen, werden als Kurse auf dem Virtuellen Campus verwaltet. Hier wird die Funktionalität des VC also genutzt, um den auch außerhalb des Lehrbetriebs auftretenden Bedürfnissen nach geschützten Bereichen genügen zu können.

## **3.4.6 Virtuelle Hochschule Bayern**

Kurse, die auf dem Virtuellen Campus der Universität Bamberg verwaltet werden, werden nicht nur von Studierenden der Universität selbst genutzt. So existiert z.B. der Virtuelle Weiterbildungsstudiengang Wirtschaftsinformatik<sup>15</sup> (VAWi) als internetbasierter Masterstudiengang, der an den Universitäten Duisburg-Essen und Bamberg unter Beteiligung zahlreicher weiterer Hochschulpartner durchgeführt und betreut wird. Ferner werden verschiedene Lehrveranstaltungen im Rahmen der Virtuellen Hochschule Bayern<sup>16</sup> (vhb) auch Studierenden anderer bayrischer Hochschulen angeboten.

Da es sich bei den einzelnen Angeboten um gebührenpflichtige Angebote oder um Angebote für eingeschränkte Zielgruppen (z.B. nur für Studierende bayrischer Hochschulen) handelt, ist hier eine besondere Benutzerverwaltung wünschenswert. Die Probleme stecken aber im Detail. Ein Lösungsansatz könnte

<sup>&</sup>lt;sup>14</sup> Über das VPN (Virtual Private Network) der Universität können diese Bereiche von Nutzern mit gültiger Kennung natürlich auch von externen Rechnern zugegriffen werden.

<sup>15</sup> http://www.vawi.de/

<sup>16</sup> http://www.vhb.org/

z.B. dahin zielen, den vhb-Login eines Studierenden auch für den Virtuellen Campus zu nutzen und hierzu eine entsprechende technische Lösung zu entwickeln. Problematisch ist dabei allerdings, dass Studierende der Universität Bamberg dann in einigen Kursen mit ihrem orginären VC-Login und in anderen mit ihrem vhb-Login angemeldet wären. Ihre Identität im VC zerfiele damit in mehrere Logins, was nicht wünschenswert erscheint.

Aktuell wird das beschriebene Problem dadurch gelöst, dass Teilnehmern zu Veranstaltungen im Rahmen von VAWi oder vhb eine Mail geschickt wird, in der Sie gebeten werden sich – sofern noch nicht geschehen – ein Login am Virtuellen Campus einzurichten und sich anschließend mit dem in der Mail ebenfalls angegebenen Zugangsschlüssel im Kurs anzumelden. Dieses Verfahren hat bisher wenig Probleme bereitet. Bei Veranstaltungen mit einer sehr hohen Teilnehmerzahl wird man ggf. den Versand der Mails und die Überprüfung der Anmeldung automatisieren müssen.

## **4 Nutzung und weiterführende Konzepte**

Die großen Stärken des Virtuellen Campus liegen in der einfachen und intuitiven Benutzbarkeit und der umfangreichen Funktionalität. Im Folgenden wird anhand ausgewählter Beispiele gezeigt, wie durch gezielte Designentscheidungen die hohe Akzeptanz des Virtuellen Campus erreicht wurde.

Die Registrierung ist direkt im System möglich und führt in wenigen Minuten zu einem Account. Durch die Wahl der E-Mail-basierten Authentifizierung ist es sowohl Kursbetreuern als auch Kursteilnehmern einfach möglich, sich durch Angabe des gewünschten Anmeldenamens und Kennwortes, sowie von Vor- und Nachname und gültiger E-Mail-Adresse am System anzumelden. Der Nutzer erhält daraufhin eine E-Mail an die angegebene Adresse mit einem Link, der seinen Account auf dem Virtuellen Campus aktiviert. Mit dieser Vorgehensweise wird bewusst auf eine bürokratische und zeitintensive Nutzeranmeldung verzichtet. Auch die Einschränkung der zugelassenen Mail-Adressen (z.B. auf \*.unibamberg.de), die unter Moodle möglich wäre, wird nicht genutzt, um das System möglichst offen zu halten. Eine Authentifizierung über das zentrale LDAP des Rechenzentrums soll für Mitglieder der Universität Bamberg in Zukunft parallel ermöglicht werden.

Moodle unterstützt über 70 verschiedene Sprachen. Die meisten dieser Sprachpakete sind auch auf dem Virtuellen Campus installiert. Jeder Nutzer kann individuell die Sprache in seinem Profil einstellen oder sie auf der Startseite auswählen. Dadurch wird gerade für ausländische Nutzer der Einstieg in das System erleichtert. Gleichzeitig haben die Kursautoren die Möglichkeit für ihren Kurs eine Sprache festzulegen. Natürlich beziehen sich die Spracheinstellungen nur auf das System und nicht auf den Inhalt der Kurse. Wenn ein Kurs – und nicht nur der Zugang – wirklich mehrsprachig ausgelegt werden soll, müssen alle Texte und Materialien in verschiedenen Sprachen angeboten werden. Probleme würden sich dann aber z.B. bei Foreneinträgen ergeben, die man natürlich nicht mehrsprachig erwarten kann.

Das Anlegen neuer Kurse geschieht derzeit zentral durch den Administrator des Virtuellen Campus. Kurswünsche können von allen Fakultäten, wissenschaftlichen Einrichtungen, der Universitätsleitung sowie den Service-Einrichtungen der Universität gestellt werden. Durch eine formlose E-Mail, die den Kursnamen, die gewünschte Position innerhalb der Kategorien<sup>17</sup> und die Kursbetreuer enthält, können Universitätsmitarbeiter einen Kurs anfordern. Vor der Einrichtung eines Kurses wird mit Hilfe des Universitätsinformationssystems UnivIS eine Plausibilitätsprüfung durchgeführt, ob die Kursbetreuer einen Kurs in den entsprechenden Kategorien anbieten dürfen. So wird verhindert, dass Kurse versehentlich oder absichtlich falsch zugeordnet werden und einer missbräuchlichen Nutzung vorgebeugt. Bei berechtigten Zweifeln oder auftretenden Unklarheiten wird bei den beteiligten Personen rückgefragt. Nach der Einrichtung eines Kurses wird per E-Mail dem Antragsteller die Verfügbarkeit des Kurses mitgeteilt. Diese E-Mail geht zusätzlich als Kopie an den Leiter der Organisationseinheit, deren Kategorie der Kurs im System zugeordnet ist. Neue Kurse sind zunächst nur für die Kursbetreuer sichtbar und werden von ihnen eigenständig eingerichtet und betreut. Der Aufwand zum Anlegen eines neuen Kurses für den Administrator liegt im Bereich von 5 Minuten.

Den Zugriff auf einen Kurs regelt der Kursbetreuer selbst. Grundsätzlich wird dabei zwischen der Sichtbarkeit des Kurses und der Art der Anmeldung der Teilnehmer unterschieden. Durch die Sichtbarkeit wird gewählt, ob der Kurs aktuell für Teilnehmer verfügbar ist oder nicht. Auf diese Weise können Kursbetreuer einen Kurs z.B. in der Erstellungsphase oder während einer Überarbeitung verbergen. Die Art der Anmeldung gibt Kontrolle darüber, welche Teilnehmer einem Kurs beitreten können und damit Zugriff auf die darin bereitgestellten Materialien bekommen. Je nach Art des Kurses können hier unterschiedliche Varianten sinnvoll sein (siehe Abschnitt 3.4.1).

Für die Erstellung von Arbeitsmaterialien oder Einträgen in Lernaktivitäten stehen dem Nutzer sowohl Plaintext- als auch WYSIWYG-Eingaben zur Verfügung. Zusätzlich erlaubt der WYSIWYG-Editor das Umschalten auf HTML-Code. Die Auswahl der bevorzugten Eingabeart erfolgt im jeweiligen Nutzerprofil. So können beispielsweise auch Kursbetreuer ohne große Web-Erfahrung schnell ansehnliche Kursseiten erstellen. Versiertere Nutzer dagegen schätzen die Möglichkeiten, bei Bedarf gezielt reines HTML verwenden zu können.

Zusammenfassend soll nochmals betont werden, dass die Einstellungen des Virtuellen Campus auf dem Hintergrund basieren, ein möglichst benutzerfreundliches System anbieten zu wollen, das in der Breite genutzt werden soll. Dabei ist es aus unserer Sicht wichtig, den Nutzern möglichst viele Freiheiten zu lassen um die notwendige Akzeptanz zu erreichen.

#### **4.1 Nutzungsstatistiken des Systems**

l

Seit dem produktiven Einsatz des Virtuellen Campus ab April diesen Jahres nutzen ca. ein Viertel der Lehrstühle und Professuren der Universität Bamberg dieses System. Auch die Universitätsleitung sowie verschiedene Service-Einrichtungen der Universität (z.B. die Universitätsbibliothek) nutzen den Virtuellen Campus als Kommunikations- und interne Trainingsplattform. Bereits Ende

<sup>&</sup>lt;sup>17</sup> Die Kategorien spiegeln die Organisationsstruktur der Universität in Fakultäten, Fächer und Lehrstühle/Professuren.

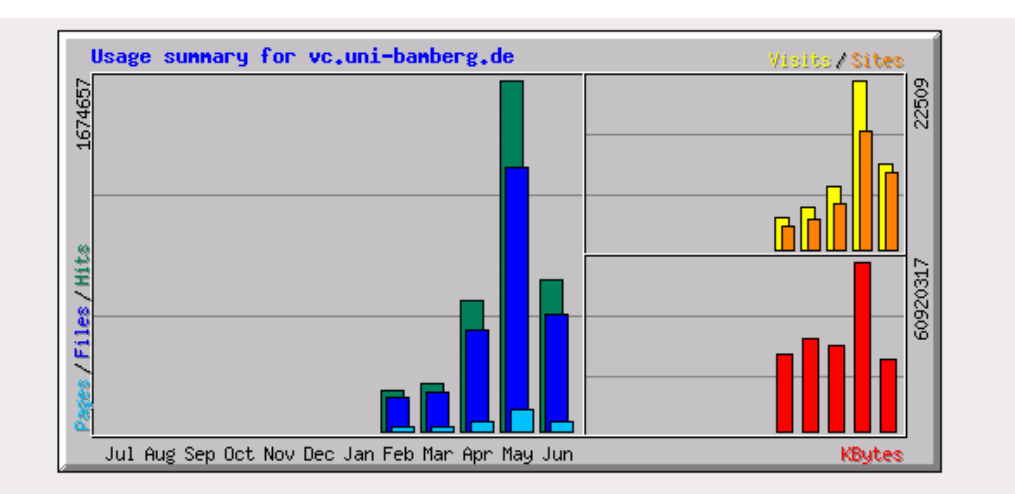

| Summary by Month |             |              |       |               |                       |                |               |        |              |             |
|------------------|-------------|--------------|-------|---------------|-----------------------|----------------|---------------|--------|--------------|-------------|
| Month            | Daily Avg   |              |       |               | <b>Monthly Totals</b> |                |               |        |              |             |
|                  | <b>Hits</b> | <b>Files</b> | Pages | <b>Visits</b> | <b>Sites</b>          | <b>KB</b> vtes | <b>Visits</b> | Pages  | <b>Files</b> | <b>Hits</b> |
| Jun 2006         | 32929       | 25492        | 2024  | 520           | 10282                 | 26023764       | 11451         | 44536  | 560844       | 724445      |
| May 2006         | 54021       | 40461        | 3335  | 726           | 15654                 | 60920317       | 22509         | 103393 | 1254312      | 1674657     |
| Apr 2006         | 20816       | 15989        | 1456  | 280           | 6060                  | 30560146       | 8423          | 43703  | 479696       | 624497      |
| Mar 2006         | 7229        | 5893         | 691   | 183           | 4064                  | 33395024       | 5690          | 21432  | 182708       | 224125      |
| Feb 2006         | 9237        | 7681         | 787   | 207           | 3092                  | 27690153       | 4348          | 16546  | 161320       | 193978      |
| <b>Totals</b>    |             |              |       |               |                       | 178589404      | 52421         | 229610 | 2638880      | 3441702     |

Abbildung 2: Nutzung im Zeitverlauf (Stand: 22.6.2006)

Juni werden 275 Kurse und über 2700 Nutzer gezählt. Einige Statistiken zur Nutzung sollen im Folgenden dargestellt werden (Stand: 22.6.2006):

- *Anzahl der Nutzer*: 2724 Einträge in der Datenbank; davon ca. 2460 im Sommersemester 2006 aktiv; ca. 1500 innerhalb der letzten 14 Tage aktiv und ca. 410 innerhalb der letzten 24 Stunden aktiv
- *Anzahl der Kursbetreuer*: 564 Einträge in der Datenbank
- *Anzahl der Kurse*: 278 Einträge in der Datenbank, davon 7 Meta-Kurse, 162 Kurse im "topics"-Format (themenbezogen), 109 Kurse im "weeks"-Format (zeitbezogen) und 7 Kurse im "social"-Format (zentrales Kommunikationsforum); 20 Kurse erlauben Gäste; 9 Kurse mit Gruppen
- *Anzahl der Einrichtungen/Kategorien*: 6 Fakultäten + 1 Fachbereich, 41 Lehrstühle und Professuren, 7 sonstige Einrichtungen
- *Ausgewählte Lernaktivitäten*: 628 Foren (dabei hat jeder Kurs 2 Standardforen), 105 Aufgaben in 26 verschiedenen Kursen, 53 Abstimmungen in 17 verschiedenen Kursen, 10 Tests (Quiz) in 4 verschiedenen Kursen, 14 Wikis in 13 verschiedenen Kursen

Die Abbildungen 2 bis 4 zeigen einige Statistiken des Web-Servers. Ein *Hit* entspricht hier dem öffnen einer Seite im Browser (Bilder, etc. werden einzeln

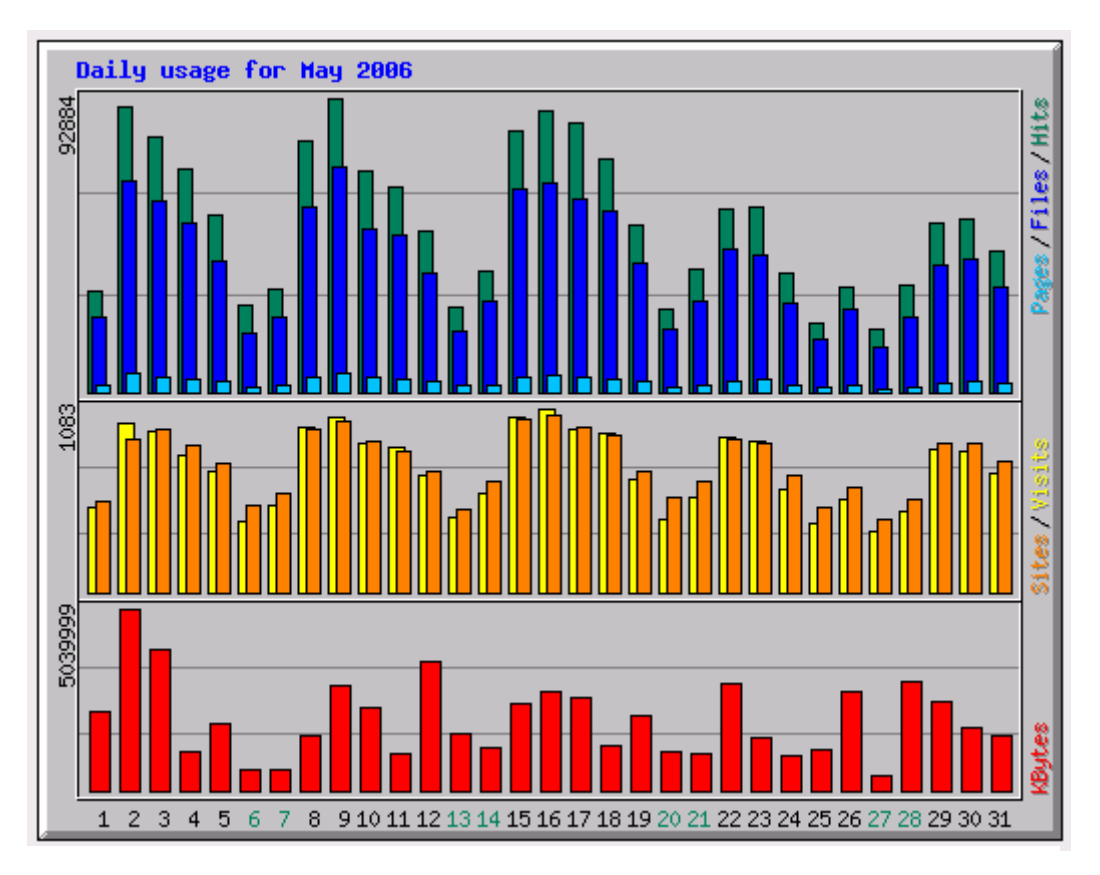

Abbildung 3: Nutzung nach Tagen (Stand: 22.6.2006)

gezählt). *Files* beziehen sich auf die Gesamtanzahl der abgefragten Dateien. Im Unterschied zu Files ist eine *Page* eine Datei, die HTML enthält - also: z.B. kein Bild. Wenn ein Besucher mit seiner IP-Adresse eine Page anfordert, wird auf Basis der IP-Adresse die Zeit berechnet, die seit seiner letzten Anfrage vergangen ist. Ist die Zeitspanne größer als 30 Minuten oder wurde von diesem Besucher noch nie eine Anfrage gemacht, wird die Anfrage als neuer *Visit* gezählt. *Sites* ist die Anzahl der unterschiedlichen IP-Adressen im Analysezeitraum. *KBytes* zeigt den Umfang an Daten, die vom Server im Analysezeitraum gesendet wurden.

Abbildung 2 zeigt die Daten seit Beginn des Betriebs im Februar 2006. Dabei ist im Hinblick auf die absoluten Zahlen zu beachten, dass die Statistik vom 22.6. stammt und somit der Juni nicht vollständig ist. Die Zahlen für den "Daily Avg" verdeutlichen aber mit 726 durchschnittlichen Visits pro Tag im Mai die gute Nutzung des Systems. Im Juni sind die Zahlen leicht zurückgegangen, was wohl darauf zurückzuführen sein dürfte, dass insbesondere das Herunterladen von Skripten in den ersten Wochen des Semesters am intensivsten stattfindet.

Abbildung 3 zeigt die Nutzung im Mai unterteilt nach Tagen. Dabei wird zunächst die These gestützt, dass die Nutzung in den ersten Wochen des Semesters etwas intensiver ist. Daneben wird auch deutlich, dass die Nutzung im Wochenverlauf ein typisches Profil aufweist. So ist die Nutzung zu Beginn einer Wo-

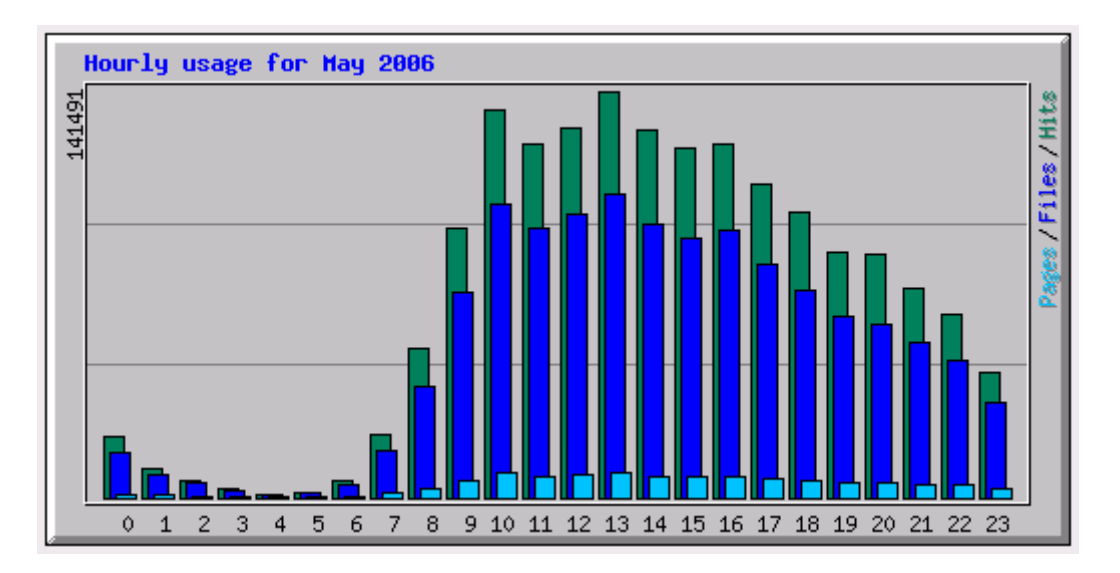

Abbildung 4: Nutzung im Tagesverlauf (Stand: 22.6.2006)

che höher als gegen Ende und bleibt auch am Wochenende auf einem relativ hohen Niveau.

Abbildung 4 zeigt die Nutzung im Tagesverlauf. Interessant ist hier insbesondere, dass die Nutzung morgens zwischen 8 und 9 beginnt und abends nur sehr langsam abnimmt. Dies führt dazu, dass Wartungsarbeiten besser am frühen Morgen als am Abend angesetzt werden sollten.

## **4.2 Problembereiche im operativen Einsatz**

Die Einführung des Virtuellen Campus als eLearning-System der Universität Bamberg verlief ohne größere Probleme. Der Ansatz, den Nutzern möglichst viele Freiheiten einzuräumen und das Basissystem Moodle ohne große Veränderungen einzusetzen, hat sich aus unserer Sicht bewährt.

Probleme in geringem Umfang ergaben sich lediglich bei der E-Mail-basierten Authentifizierung. Wir hatten und haben hier die Option von Moodle aktiviert, die Anmeldenamen mit Leer- oder Sonderzeichen zulässt. Diese führen aber bisweilen zu Problemen. Durch die Leer- oder Sonderzeichen wird der Authentifizierungs-Link in der Bestätigungs-E-Mail unterbrochen. Wird ein unterbrochener Link angeklickt kommt es entweder zu einem Fehler oder zu verwirrenden Meldungen wenn es den Teilnamen schon gibt. Dies hat bei ca. 50 der ca. 2700 Anmeldungen zu Rückfragen und einer manuellen Behandlung der Probleme geführt. Es ist daher für die Zukunft zu überlegen, ob Leer- oder Sonderzeichen in Anmeldenamen erlaubt bleiben sollten. Aus Sicht von Moodle ist dies allerdings nur das Einstellen einer Variablen.

## **4.3 Wünschenswerte Erweiterungen**

Das derzeit in Moodle enthaltene Wiki-Modul ist nicht besonders leistungsfähig. Es genügt zwar für einfachere Anwendungen. Hier wäre aber eine Verbesserung wünschenswert und in der "Moodle-Community" wird auch bereits über eine Lösung für diese kleine Schwachstelle in zukünftigen Versionen nachgedacht.

Ein weiterer Punkt ist die Integration von Lehrveranstaltungsevaluierungen in Moodle. Hierfür existiert im Prinzip das Aktivitäts-Modul "Questionnaire", das aber nicht zum Standard-Installationsumfang gehört. Das Modul kann zwar sehr einfach nachgeladen werden, beim Betrieb eines universitätsweiten Servers ergeben sich aber im Hinblick auf die Nutzung von Erweiterungen immer leichte Bedenken hinsichtlich der langfristigen Pflege und Verfügbarkeit der Erweiterung.

Dabei soll an dieser Stelle nochmals betont werden, dass dies sehr kleine Probleme sind. Einsatz und Betrieb von Moodle gestalten sich bisher in erstaunlicher Weise problemlos.

#### **4.4 Wartungskonzept**

Die Wartung des Virtuellen Campus (Aktualisierungen an Moodle und am Basissystem) wird dadurch erschwert, dass einerseits eine hohe Verfügbarkeit gewünscht wird und andererseits aufgrund des Charakters einer Web-Anwendungen für die Nutzer keine Transaktionen im eigentlichen Sinne geführt werden. So ist es z.B. nicht möglich zu prüfen, ob derzeit am System Nutzer schreibend aktiv sind, obwohl es natürlich Statistiken und Anzeigen darüber gibt, wer z.B. in den letzten 10 Minuten zugegriffen hat.

Wir haben aus diesen Überlegungen folgende Konsequenzen gezogen:

- Kürzere Wartungsarbeiten werden nach Möglichkeit früh morgens durchgeführt, da Abbildung 4 deutlich zeigt, dass hier mit den wenigsten Nutzern zu rechnen ist.
- Versionsaktualisierungen von Moodle werden nicht während des laufenden Semesters durchgeführt. Stattdessen wird jeweils ein Wartungstag in der vorlesungsfreien Zeit nach den Prüfungszeiträumen hierfür vorgesehen.
- Größere Wartungsarbeiten werden wenn möglich mit hinreichendem zeitlichem Vorlauf angekündigt.

## **5 Zusammenfassung**

Der vorliegende Beitrag beschreibt die Einführung des Virtuellen Campus an der Universität Bamberg. Das auf dem Open-Source-LMS Moodle basierende System erweist sich im ersten Semester des operativen Betriebs als leistungsfähige und einfach zu bedienende Lösung. Ein weitgehender Verzicht auf Anpassungen am System und ein auf den Einsatz in der Breite ausgerichtetes Unterstützungskonzept ermöglichen dabei den Betrieb des Systems trotz der sehr knappen verfügbaren Ressourcen.

## **Literatur**

- [AFH06] Werner Altmann, Rene Fritz, Daniel Hinderink: *TYPO3. Enterprise Content Management*, Open Source Press, Juli 2006, 2., aktualis. u. überarb. Aufl.
- [BHM04] Peter Baumgartner, Hartmut Häfele, Kornelia Maier-Häfele: *Content Management Systeme in e-Education. Auswahl, Potenziale und Einsatzmöglichkeiten*, Studien Verlag, Oktober 2004
- [BHM05] Peter Baumgartner, Hartmut Häfele, Kornelia Maier-Häfele (technische Herausgeber): *Evaluation von Lernplattformen: Verfahren, Ergebnisse und Empfehlungen (Version 1.3)*, bildung.at – das östereichweite Bildungsportal des bm:bwk, Im Auftrag des Bundesministeriums für Bildung, Wissenschaft und Kultur, 2005
- [Cat04] Catalyst 2004: *Technical Evaluation of selected Learning Management Systems* [online]. Catalyst IT Limited, Wellington, New Zealand. http://eduforge.org/docman/view.php/7/18/LMS%20Technical%20Eva luation%20-%20May04.pdf
- [Ger06] Fredi Gertsch: *Das Moodle-Praxisbuch. Online-Lernumgebungen einrichten, anbieten und verwalten*, Addison-Wesley, München, Juni 2006
- [GrLi05] Sabine Graf, Beate List: *An Evaluation of Open Source E-Learning Platforms Stressing Adaptation*; in: Proceedings of the 5th IEEE International Conference on Advanced Learning Technologies (ICALT'05), 2005
- [Kri05] Olaf Kriseleit: Moodle How To, cms-journal Nr. 26 1503.2005: E-Learning-Dienste, Humboldt-Universität zu Berlin, Computer- und **Medienservice**
- [MHH05] Kornelia Maier-Häfele, Hartmut Häfele: *Open-Source-Werkzeuge für e-Trainings*, Managerseminare Verlag, Februar 2005
- [MM04] Barry McMullin, Morag Munro: *Moodle at DCU*, Dublin City University, Office of the Dean of Teaching and Learning (ODTL), 22 April 2004, http://odtl.dcu.ie/wp/2004/odtl-2004-01.html
- $[NHH^+03]$ 03] Helmut Niegemann, Silvia Hessel, Dirk Hochscheid-Mauel, Dirk Hochscheid- Mauel, Kristina Aslanski: *Kompendium E-Learning* (X.media.press), Springer, Berlin, Dezember 2003